**Descargar Version De Prueba De Autocad 2018 !!HOT!!**

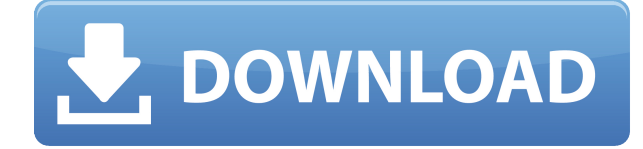

A diferencia de Fusion 360, que es una herramienta CAD totalmente integrada, AutoCAD solo realiza la parte de dibujo. No tiene las herramientas CAM o CAE adecuadas, por lo que necesitará otra herramienta para usar este software CAD de manera práctica. Piénselo: estamos acostumbrados al software gratuito de Autodesk. ¿Quizás es hora de pasar al mundo libre? El Centro de aplicaciones en línea brinda al usuario acceso a una colección completa y sólida de soluciones gratuitas. Es mucho más fácil crear rutas de navegación en AutoCAD hoy que antes. Puede hacer clic en el controlador y moverlo, y ahora puede dar vida a su dibujo con un camino interactivo y animado. Esta función no está disponible en ninguna de las otras aplicaciones alternativas y se han simplificado las formas más complejas de crear rutas. Ahora también puede agregar anotaciones, resaltar polígonos, activar una cuadrícula y ajustar su tamaño. Incluso si Autodesk técnicamente no ofrece software CAD gratuito, no importa. Estamos tan increíblemente acostumbrados al software de Autodesk que apenas notamos que falta. Todo, desde Camtasia y CorelDRAW hasta SketchBook Pro y Revit, es gratuito desde Autodesk App Center. Si la empresa es genuina y tiene un buen historial, puede optar por confiar en ellos y probarlo. Tenga en cuenta que el hecho de que sea gratis no significa que no sea seguro, así que haga la tarea necesaria y verifique sus antecedentes. De hecho, puedes crear un bonito modelo en libertad sin pagar nada. Hay un problema, necesitas algunas herramientas para hacerlo. FreeCAD es un programa CAD gratuito y de código abierto que ofrece "…un modelo abierto, un repositorio editable, reutilizable y enlazable de objetos modelo en 3D, al estilo de Wikipedia. FreeCAD también ofrece una amplia gama de herramientas para crear y manipular modelos 3D:

## **Descarga gratis AutoCAD Clave serial Agrietado For Windows {{ actualIzaR }} 2023 En Español**

**Descripción:** Este curso proporciona una introducción a la teoría y las aplicaciones de las tecnologías de diseño digital. Los estudiantes completarán una serie de proyectos que les permitirán incorporar el software Autodesk® AutoCAD Grieta® en un proceso de diseño. Los estudiantes aprenderán cómo construir un modelo gráfico de su diseño utilizando bloques. Aprenderán a ver y manipular el modelo en diferentes perspectivas y usar varios comandos de dibujo para crear el modelo y verlo en la pantalla. Los cursos clásicos de terminología CAD cubiertos incluyen: modelado geométrico (incluidas superficies y sólidos), dibujo, técnicas de modelado geométrico, programación orientada a objetos y uso de AutoCAD como herramienta de modelado. Los estudiantes aprenderán sugerencias y técnicas de AutoCAD para crear dibujos efectivos en 2D y 3D, editar dibujos y usar herramientas de control y medición en el entorno de dibujo y proyecto. **Descripción:** Este curso fue diseñado para proporcionar a los estudiantes de tecnología arquitectónica una experiencia práctica de los sistemas CAD. Los estudiantes aprenderán las capacidades de dibujo y edición del software Macromedia Dreamweaver. Los estudiantes tendrán la oportunidad de trabajar con dibujo en 2D y una variedad de software CAD estándar de la industria como AutoCAD LT, y dibujo y animación en 3D usando las capacidades de animación en 3D disponibles en Adobe Flash. Durante el curso, los estudiantes completarán una variedad de proyectos de diseño. El curso está destinado a proporcionar a los estudiantes una base sólida de matemáticas y conceptos básicos de AutoCAD. Será de beneficio para estudiantes de ingeniería, matemáticas o disciplinas afines, así como para estudiantes sin especialización académica. - [Instructor] En el último video, vimos cómo automatizar el trabajo de línea a medida que se importaban los datos de nuestra encuesta. ¿Qué pasaría si pudiéramos hacer eso con símbolos como árboles, alcantarillas o postes de energía? Veamos cómo

se hace usando algo llamado claves descriptivas.Comenzaré yendo a la pestaña de configuración del espacio de herramientas y en la pestaña de configuración debajo del punto, veremos un nodo llamado conjuntos de claves descriptivas. Ampliaré eso y verás que ya se ha creado uno llamado elementos esenciales. Hagamos clic con el botón derecho en eso, elijamos las teclas de edición y echemos un vistazo al interior. Lo que vemos aquí es una lista de claves descriptivas. Literalmente teclean en la descripción que se proporciona para el punto, como BLD para edificios y BOB para el fondo del banco, y así sucesivamente. Con cada una de estas claves de descripción, podemos automatizar bastantes cosas sobre esos puntos a medida que se ingresan. Por ejemplo, ¿con qué estilo de punto se muestran? ¿Qué estilo de etiqueta de punto se usa para anotarlos? ¿Cómo los enciendes y apagas? ¿Qué opciones estarán disponibles para personalizar su estilo de punto? Todas estas son cosas que podemos controlar agregando una o más claves descriptivas. Digamos, por ejemplo, que queremos desactivar todas las demás opciones para el estilo de punto excepto las etiquetas de punto. Podemos hacerlo con la clave descriptiva PL.PL, que significa etiquetas de puntos. Una vez que agregamos esta clave de descripción, todo lo que tenemos que hacer es establecer el estilo de punto en PL.PL. Y ahora, cuando vayamos al punto que se ha creado, notará que no hay estilo de punto. También notará que las etiquetas de puntos también están allí. Ahora pasemos a otro tipo de puntos y hagamos lo mismo. Agreguemos una clave descriptiva, para este caso, usaré la clave descriptiva BMP, que significa símbolos de construcción, alcantarilla y poste. Similar a PL, podemos controlar qué opciones están disponibles. Para este ejemplo, digamos que nos gustaría que el estilo de línea fuera azul sólido. Eso es realmente fácil, todo lo que tenemos que hacer es ir a SOL para establecer el estilo de línea en SOL. La siguiente parte de lo que podemos controlar es la anotación en estos puntos. Por ejemplo, quizás para este edificio queramos usar una fuente diferente a las etiquetas estándar para el estilo de punto. La clave descriptiva que estamos usando aquí es la clave descriptiva SYS.El SYS significa sistemas en AutoCAD. Podemos dejarlo como está, o podemos agregar una nueva configuración para que diga, Cambiemos todas mis etiquetas a este nuevo tipo de fuente llamado DBH2, para Davis Bright. Esa podría ser una referencia a la fuente Davis Bright que se incluye en los archivos de localización que podemos encontrar en AppBiz en la carpeta de localización en la carpeta de instalación de AutoCAD. Ese es un método para que usemos el tipo de fuente que está disponible en el sistema si no la tenemos en nuestra máquina. Ahora con eso, agreguemos una clave de descripción, es BMP.PL que nos dice que mostremos el símbolo y las etiquetas de puntos, pero también cambiemos el punto para usar DBH2. Tenga en cuenta que esto cambiará la apariencia de todos los puntos que se crean en este espacio de herramientas a medida que continuamos agregando más de esas claves descriptivas. Estas son cosas que podemos encender o apagar. También podemos configurar opciones o parámetros y algunos ajustes estándar. … 5208bfe1f6

## **Descarga gratis AutoCAD Código de registro 64 Bits 2023 Español**

La mayor parte del software está diseñado para ser fácil de usar por aquellos que están familiarizados con él. Pero, el tiempo para aprender AutoCAD no está determinado por la familiaridad del usuario con el software. Cada usuario tiene un estilo de aprendizaje diferente, y la capacidad de tener éxito con el uso del software depende de esos rasgos. Si usted es como muchas personas, es posible que tenga lo que se denomina un estilo de aprendizaje "de afuera hacia adentro", en el que tiende a seguir los pasos para aprender cómo hacer algo, como escribir en una computadora, leyendo las instrucciones que vienen con el software y luego practique haciendo las cosas por su cuenta. Es posible que otros no aprendan así, y es posible que necesiten adquirir nuevas habilidades a medida que aprenden el producto. Es posible que deba trabajar con una persona de soporte técnico para aprender a usar el software, si el manual del usuario o la ayuda en línea no son lo suficientemente detallados para usted. Finalmente, algunas personas aprenden mejor haciendo, y pueden seguir los pasos del manual de AutoCAD o la ayuda en línea y practicar problemas por su cuenta para aprender a usar el programa. Si está listo para aprender más de AutoCAD, debe considerar cursos que se adapten a sus necesidades. Creo que todas las personas deberían aprender a usar AutoCAD, pero no todos pueden aprenderlo tan rápido como algunas personas. Comenzamos con AutoCAD LT para nuestra primera clase de AutoCAD. Todos éramos graduados de un plan de estudios de ingeniería tradicional que incluía AutoCAD LT. Disfruté el software y lo aprendí rápido. También nos pusimos manos a la obra con AutoCAD 2013. Comenzamos con eso, y todavía tenemos una máquina 2013 en casa, así como software para terminar proyectos que comenzamos en 2012. Pasé el último año en un proyecto en el trabajo aprendiendo todo lo que puedo con AutoCAD. Actualmente estoy trabajando en una nueva parte 3D del proyecto. Es más difícil, pero me gusta aprender. Hice muchas preguntas en el hilo de quora y obtuve excelentes respuestas. Aprendí mucho sobre lo que puedo preguntar.Supongo que este es un buen consejo para cualquiera que quiera aprender AutoCAD.

descargar visor de autocad para mac gratis descargar vegetacion autocad descargar autocad electrical para estudiantes descargar autocad electrical 2021 gratis en español completo crack serial y keygen descargar autocad electrical full gratis descargar autocad electrical gratis descargar autocad electrical gratis en español completo crack serial y keygen descargar autocad electrical 2022 gratis en español completo crack serial y keygen descargar autocad estudiante gratis descargar autocad en ingles gratis

No puede aprender AutoCAD leyendo solo libros. Solo puedes aprender practicando lo que aprendes. Tendrá que usar el software antes de aprender a usarlo. Puedes aprender viendo videos y puedes practicar estos videos. Sin embargo, debe tener mucho cuidado al usar el software. Asegúrese de comprender bien las especificaciones del software antes de comenzar a usarlo. Si siente que sus habilidades de aplicación no están a la altura, entonces aprender a usar AutoCAD es vital. Solo la diferencia entre tener un simple garabato en un bloc de dibujo y un dibujo útil que realmente hará algo es una diferencia clave. Esto asegurará que puedas crear y editar dibujos mientras estudias. Para aprender a usar el software, debe comprar los mismos manuales que usan los empleados que ya saben cómo usar el software. Esto le facilitará la comprensión de las descripciones de los nuevos comandos en los manuales. Con el enfoque de autoaprendizaje de

AutoCAD, el diseñador debe tener un gran interés por aprender. Aquí es donde el proyecto o la tarea en la que está trabajando juega un papel en esta decisión. Si está trabajando en un proyecto que requiere que use AutoCAD, querrá poder usarlo de manera segura y confiable. No desea perder semanas de trabajo debido a un programa defectuoso o acciones demasiado entusiastas de su parte. No es diferente a cualquier otro software, como un procesador de textos o un programa de hoja de cálculo. La mejor manera de aprender AutoCAD es usarlo para proyectos reales y descubrir cómo resolver problemas. Aprender AutoCAD de la manera más difícil puede ser frustrante y una gran pérdida de tiempo y esfuerzo. La versión de prueba gratuita de AutoCAD ofrece una enorme cantidad de funciones que deseará utilizar. Si bien es mejor utilizar el programa de prueba gratuito durante un período de tiempo limitado, la cantidad de funciones de la prueba gratuita es suficiente para explorar y comprender cómo utilizar el software.

Si no tiene ningún tema específico para aprender, debe intentar buscar en Internet. Hay mucha información disponible en Internet. Por ejemplo, puede buscar videos sobre CAD en el sitio web de YouTube. Puedes buscar tutoriales en el sitio web de Quora. 3. La mayoría de los programas CAD tienen una pequeña curva de aprendizaje y cuando comience a usarlos, se volverán muy fáciles de usar. Recomiendo construir algunos modelos para experimentar antes de lanzarse a su primer proyecto complejo. Algunos tutoriales son buenos, pero también hay muchos tutoriales malos en línea. Te recomiendo que tomes un buen tutorial sobre los temas que necesitas aprender. Obtendrá una mejor comprensión cuando pueda ver el proceso de creación de dibujos, como paredes, niveles, objetos y ejes. Una ventaja es que puede obtener la ayuda de un libro que brinda información adicional sobre el tema que desea aprender. También puedes ser creativo si te gusta construir tus propios materiales. Puedes cortar y pegar las piezas, si eres bueno en eso. AutoCAD Intermediate Level (High End) es la capacitación más completa que ofrece Mastersystem Inc. Tiene un programa de 6 semanas y consta de un curso básico seguido de un curso avanzado. El curso básico tarda unas 3 semanas en completarse, mientras que el curso avanzado tarda unas 3 semanas. Es importante saber antes de comenzar con AutoCAD que el software se basa en un sistema patentado llamado Cadence. Si desea trabajar en arquitectura, ingeniería o producción, deberá asegurarse de obtener la versión correcta del software porque no funcionará en otros paquetes que se basan en un sistema operativo diferente. Para ayudarlo a comenzar, comenzaremos centrándonos en las funciones principales de AutoCAD, como colocar y editar objetos de dibujo. A continuación, veremos los tipos de dibujo más comunes y las herramientas clave disponibles para cada uno.Finalmente, explicaremos los diseños que se usan típicamente en CAD y lo que se puede lograr con cada uno. Al final del tutorial, debería tener una buena comprensión de todos estos temas y debería ser capaz de dibujar un plan llamativo en muy poco tiempo.

<https://techplanet.today/post/autodesk-autocad-grieta-incluye-clave-de-producto-3264bit-nuevo-2023> <https://techplanet.today/post/descargar-bloques-de-fuentes-en-autocad-new>

Si eres un aprendiz visual, tener una representación visual de los pasos necesarios para aprender puede ser una excelente manera de recordar. Si es como la mayoría de los estudiantes, probablemente querrá escribir sus notas y tomar capturas de pantalla del proceso a medida que avanza. Aquí hay dos excelentes maneras de aprender AutoCAD:

- Brainyquote (www.brainyquote.com)
- Computadora parlante ( www.cadalyst.com )

La capacitación de AutoCAD está disponible en muchas formas diferentes: a su propio ritmo, dirigida por un instructor, en el aula, en línea y en el trabajo. Puede aprender AutoCAD según su horario y a su propio ritmo. La formación en el puesto de trabajo suele impartirse en el lugar de trabajo. Por lo general, dura un día completo e incluye la introducción a AutoCAD, plantillas, configuración de software y funciones avanzadas. Revisar manuales y leer tutoriales es la forma original de aprender. Si solo lees manuales o guías, será lo último que leerás. La habilidad de leer libros de texto/manuales es prácticamente un arte perdido. Lo mejor es aprender haciendo. Evita leer tanto como puedas. Obtener un problema, resolverlo, y eso es todo. Aprenderás, aprenderás, aprenderás y aprenderás en el camino. Demasiada lectura puede matar tu capacidad para hacer las cosas. A menos que tenga a alguien que pueda leer por usted, debe aprender todo por su cuenta. No se desanime si no está seguro de su nivel de habilidad y talento en el software de dibujo: aprenda AutoCAD y se sorprenderá de los beneficios que puede recibir, así como de las oportunidades disponibles para usted como diseñador. Otros programas de software CAD son más complicados de aprender que AutoCAD. Si bien cada programa es ligeramente diferente y tiene sus propias características y funciones únicas, en general, son mucho más complicados de entender para los principiantes.

Existen diferencias básicas en la forma en que funciona el software, pero la mayor parte de la funcionalidad es la misma. Los comandos básicos son más fáciles de aprender si tiene un conocimiento práctico de un programa de hoja de cálculo. En todo el software de Acrobat Office, hay menús y funciones por los que un principiante no debería empezar. Sin embargo, necesita saber cómo lograr varias cosas, incluido dibujar un modelo y borrar y dibujar líneas y formas. AutoCAD también incluye tipos preestablecidos de herramientas de dibujo que puede utilizar durante el dibujo. Se pueden utilizar diferentes tipos de líneas y formas en función de las dimensiones de la pieza. Una polilínea rígida se usa para borrar la línea y las formas y se usa para cortar y mover líneas y formas. AutoCAD proporciona tutoriales paso a paso y una introducción a las aplicaciones. Cuando sigue un tutorial, es posible que aprenda automáticamente el mejor software disponible para ayudarlo a aprender AutoCAD al reconocer qué tipos de problemas deben resolverse. Además, puede resolver los problemas y explorar las aplicaciones para el aprendizaje. Por lo tanto, si falla, puede crear una solución para el problema y explorar la aplicación para probar nuevas tecnologías. También puede utilizar las barras de herramientas y los menús de AutoCAD. Puede usar el teclado o el mouse de su computadora para abrir el menú y las barras de herramientas de la aplicación y desplazarse hacia arriba y hacia abajo para seleccionar un elemento en particular en el menú. La Ayuda de AutoCAD es un tutorial muy útil, que se proporciona desde la aplicación mientras trabaja. La Ayuda de AutoCAD contiene vínculos a tutoriales en línea y secciones de referencia. Uno de los mejores libros de referencia sobre el software AutoCAD es la Ayuda de AutoCAD. Aprendí AutoCad de mi entrenador, un arquitecto registrado, y ahora soy su asistente. Si no tiene experiencia previa, es probable que le lleve bastante tiempo familiarizarse con el diseño y acostumbrarse a navegar. La mayoría de los comandos tendrán el mismo aspecto. Todos los comandos comenzarán con la letra " **"**

[https://healthcarenewshubb.com/wp-content/uploads/2022/12/Descargar-Autocad-2010-Gratis-En-Es](https://healthcarenewshubb.com/wp-content/uploads/2022/12/Descargar-Autocad-2010-Gratis-En-Espaol-Para-Mac-BEST.pdf) [paol-Para-Mac-BEST.pdf](https://healthcarenewshubb.com/wp-content/uploads/2022/12/Descargar-Autocad-2010-Gratis-En-Espaol-Para-Mac-BEST.pdf) <https://hhinst.com/advert/autocad-24-1-torrent-completo-del-numero-de-serie-x64-nuevo-2023/> <https://fam-dog.ch/advert/autocad-24-2-codigo-de-registro-3264bit-2023/> <https://hitcher.net/wp-content/uploads/2022/12/ellwen.pdf> [http://periodistasagroalimentarios.org/advert/autocad-24-0-con-keygen-completo-3264bit-version-fin](http://periodistasagroalimentarios.org/advert/autocad-24-0-con-keygen-completo-3264bit-version-final-2022/) [al-2022/](http://periodistasagroalimentarios.org/advert/autocad-24-0-con-keygen-completo-3264bit-version-final-2022/)

[https://elolist.com/wp-content/uploads/2022/12/AutoCAD-Descargar-Clave-de-licencia-Torrent-Cdigo](https://elolist.com/wp-content/uploads/2022/12/AutoCAD-Descargar-Clave-de-licencia-Torrent-Cdigo-de-activacin-For-PC-x3264-2022-En-Espao.pdf)[de-activacin-For-PC-x3264-2022-En-Espao.pdf](https://elolist.com/wp-content/uploads/2022/12/AutoCAD-Descargar-Clave-de-licencia-Torrent-Cdigo-de-activacin-For-PC-x3264-2022-En-Espao.pdf) <https://lanoticia.hn/advert/descargar-gratis-autocad-2010-para-windows-7-repack/> <https://magic-lamps.com/2022/12/16/descargar-autocad-estudiante-para-mac-repack/> <https://www.club-devigo.fr/wp-content/uploads/Descargar-AutoCAD-hackeado-64-Bits-2023.pdf> [https://cannabisrepository.com/wp-content/uploads/2022/12/AutoCAD-Cdigo-de-registro-Con-Keygen](https://cannabisrepository.com/wp-content/uploads/2022/12/AutoCAD-Cdigo-de-registro-Con-Keygen-2023-En-Espaol.pdf) [-2023-En-Espaol.pdf](https://cannabisrepository.com/wp-content/uploads/2022/12/AutoCAD-Cdigo-de-registro-Con-Keygen-2023-En-Espaol.pdf)

La curva de aprendizaje de AutoCAD es bastante empinada, por lo que deberá aprender algunas cosas de la manera más difícil. No hay atajo. Y no tiene sentido culparse a sí mismo si, como la mayoría de las personas, es lento para aprender. Cuando comienza con AutoCAD, es imprescindible aprender todo lo que pueda sobre la aplicación. Probablemente habrá momentos en los que simplemente necesitarás pedirle ayuda a alguien. Por ejemplo, muchos recursos en línea son útiles en plazos más breves. Sin embargo, es posible que desee encontrar una escuela para aprender AutoCAD. Hay una amplia gama de problemas y dificultades con el aprendizaje de AutoCAD. Mi objetivo con esta publicación es darle una mejor idea de ellos, y eso es en parte para que aprenda, y en parte porque creo que una educación general sobre AutoCAD lo ayudará a tener éxito en cualquier entorno de aprendizaje y cualquier carrera. Sin embargo, no es una aplicación fácil de dominar. Hay una idea errónea común de que es fácil de aprender. Este no es el caso. AutoCAD no es como otras aplicaciones como SketchUp. Sin embargo, es bastante similar en su estructura y diseño. He visto a personas quejarse de que "AutoCAD es demasiado complicado de aprender. Puedo dibujar una casa sencilla". Eso no es del todo cierto. AutoCAD ofrece muchas funciones que se pueden utilizar para dibujar una casa pequeña y sencilla. Si es un dibujante experimentado, puede aprovechar el trabajo y las habilidades existentes para convertir una idea en un dibujo en AutoCAD. Tomará más tiempo aprender, pero la experiencia valdrá la pena en el futuro. Además de tomarse el tiempo para aprender AutoCAD, debe aprender los atajos que pueden ayudarlo a ser eficiente en el software. Aprender estos atajos no solo hará que su flujo de trabajo sea más rápido, sino que también reducirá las posibilidades de adquirir malos hábitos. También deberá aprender los accesos directos para varios comandos, como los distintos botones de comando y menús de acceso directo.

**4. ¿Es caro AutoCAD?** AutoCAD es muy caro: todos los tipos de herramientas repletas de funciones son bastante caros. Sin embargo, si recién está aprendiendo, puede obtener las funciones esenciales de forma gratuita con la compra de AutoCAD. Hay otros programas CAD menos costosos disponibles que pueden funcionar para usted, pero generalmente no le brindarán las mismas capacidades o estarán limitados a proyectos muy pequeños. **3. ¿Cuáles son mis costos iniciales de aprendizaje?** Esta es una pregunta que a muchas personas, especialmente a los principiantes, les gustaría saber. Realmente depende de usted si desea invertir parte o la totalidad de su tiempo en capacitación o no. Si ya trabaja en los campos de la arquitectura, la ingeniería, la construcción o la fabricación, definitivamente querrá invertir el tiempo para aprender AutoCAD. Cuanto antes aprenda a utilizar el software, antes podrá empezar a utilizarlo para un trabajo productivo. Una palabra de precaución aquí: si es nuevo en la pantalla, asegúrese de encontrar un entrenador certificado de Autodesk. Hay varias academias de Autodesk que brindan una excelente capacitación para comenzar a usar AutoCAD. Cuando comienza su viaje por el mundo de AutoCAD, debe concentrarse en algunos conceptos básicos. El instructor en línea de Autodesk es una forma popular y extendida de aprender AutoCAD. Diariamente, hay casi 13.000 personas practicando el programa a través del instructor en línea de Autodesk. Puede ver todos los temas en el sitio de Autodesk. Sí, aprender usando el sistema de menús es fácil de aprender, pero debe comenzar a aprender a usar la interfaz al mismo tiempo. Por lo tanto, usar la interfaz podría ser la mejor manera de aprender la configuración básica de la interfaz, pero luego debe aprender otras funciones a partir de ahí.

Cuando se trata de aprender las herramientas, debe usar las herramientas adecuadas. Entonces puedes aprenderlo, pero puede requerir un esfuerzo adicional. Si lo está aprendiendo por primera vez, debe comenzar a usar diferentes herramientas aunque esté tratando de aprender la herramienta.Pero luego, puede aprender más herramientas fácilmente después del primer intento. En este momento, simplemente comience a usar las herramientas y luego aprenda de ellas.

Hay miles de herramientas disponibles para usar al diseñar en AutoCAD, incluido un conjunto de herramientas básicas que se encuentran al principio. Puedes usar algunas de las opciones más básicas o puedes aprender a usar el resto. Aprender a crear objetos de estructura alámbrica o de función escalonada puede ser la parte del proceso que consume más tiempo. Pero vale la pena aprender desde el principio cómo crear sus propias plantillas y cómo usar la plantilla Instant AutoCAD. Si decides aprender a usar AutoCAD en casa, puedes encontrar tutoriales que te enseñan a usar el software viendo videos en línea. Tenga en cuenta que los videos que ve en los foros no le enseñarán todo lo que necesita saber sobre AutoCAD, pero pueden ayudarlo a comenzar. Otra opción es asistir a un curso universitario en un curso de AutoCAD. Estos cursos ofrecen apoyo adicional, pero también son muy costosos. La mayoría de las empresas brindan instrucción en el lugar de trabajo a los empleados que desean aprender a usar AutoCAD. Sin embargo, estos cursos generalmente no se ofrecen todos los días y aún necesita encontrar el tiempo para asistir, por lo que debe considerar asistir a un curso universitario para aprender AutoCAD. Las personas que necesitan aprender a usar AutoCAD pueden visitar sitios web que ofrecen versiones de prueba gratuitas para probar el uso del software sin gastar dinero. Tenga en cuenta que las versiones gratuitas son solo una prueba, por lo que deberá pagar una suscripción si desea tener acceso completo a AutoCAD. Algunas personas se sienten tentadas a usar herramientas como una versión de prueba para aprender a usar AutoCAD, pero esto puede provocar daños o riesgos de seguridad. Cuando quiera aprender a diseñar en AutoCAD, tendrá que aprender a comunicarse con su cliente. Esto es más fácil de lo que parece. Para empezar, puede hacer preguntas. Es probable que obtenga respuestas diferentes, pero es una buena idea preguntarle a varias personas. No tienes que seguir esas respuestas como pronto lo descubrirás.Si no puede obtener respuestas, incluso si siente que son incorrectas, puede escuchar la forma en que otros explican el problema. De esta manera, aprenderá a comunicarse incluso si obtiene una mala respuesta.